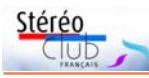

### **Petites annonces**

• **Recherche** : Un écran métallisé pour projection 3D polarisée sur pied d'environ 2-3 m de base (je possède actuellement un modèle 120x120 cm et en souhaiterai un plus grand). Faire offre à : Daniel Nardin - daniel.nardin@laposte.net Tél : 04 75 29 04 39 ou 06 70 84 90 00

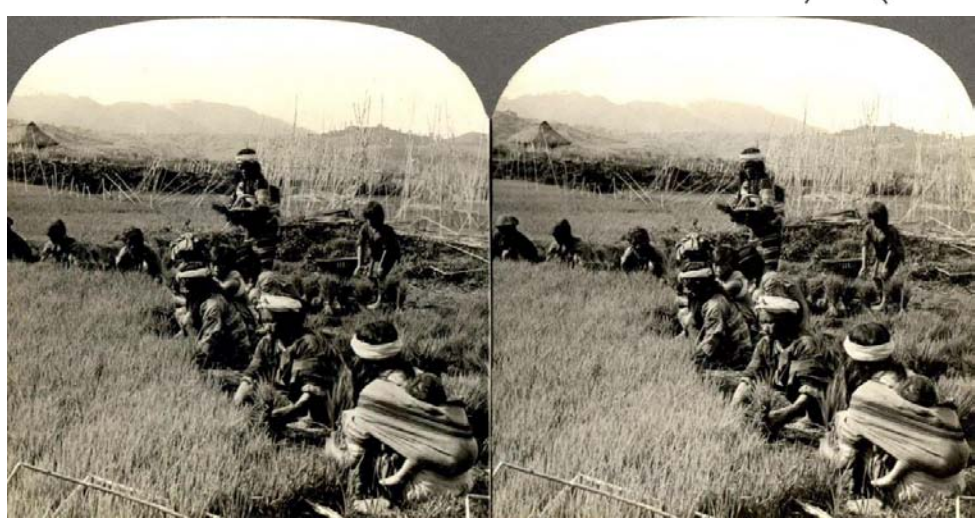

Culture du riz aux Philippines - Photo ancienne présentée par Thierry Mercier

## **Stéréo-Club Français Association pour l'image en relief fondée en 1903 par Benjamin Lihou**

## **www.image-en-relief.org**

**Membre de l'ISU** (Union stéréoscopique internationale) https://www.isu3d.org **et de la FPF** (Fédération photographique de France) http://federation-photo.fr SIRET : 398 756 759 00047 – NAF 9499Z **Siège social : Stéréo-Club Français 46 rue Doudeauville 75018 Paris**

Tarif normal : . . . . **65 €** Première année d'adhésion : **22 €** Tarif réduit (non imposable avec justificatif) : . . . . . . . . . . . . . . **22 €** Valable du 1<sup>er</sup> janvier au 31 décembre. À partir du 1er novembre et jusqu'à la

**Cotisation 2020**

fin de l'année suivante pour les nouveaux adhérents.

ISSN 1774-8569

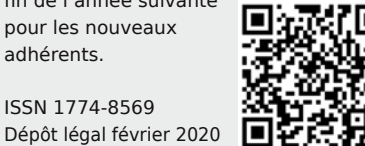

Paiement France : chèque (sur une banque française seulement) à l'ordre du Stéréo-Club Français. Étranger : mandat international ou par Internet. Adressez votre chèque à l'adresse ci-dessous : Michel Mikloweit, Trésorier du SCF - 7, rue Raoul Dautry 91190 Gif-sur-Yvette **Paiement par Internet : www.image-en-relief.org,** menu **Adhésion**

**Président du SCF, directeur de la publication : Patrick Demaret** Vice-président : François Lagarde. Secrétaire : Thierry Mercier. Trésorier : Michel Mikloweit. Rédacteur en chef de la Lettre : Pierre Meindre - bulletin@image-en-relief.org

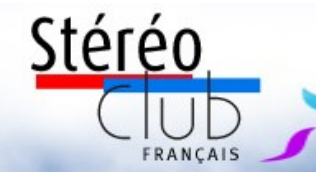

# **Février 2020 n° 1028**

*Association pour l'image en relief fondée en 1903 par Benjamin Lihou*

Lettre mensuelle

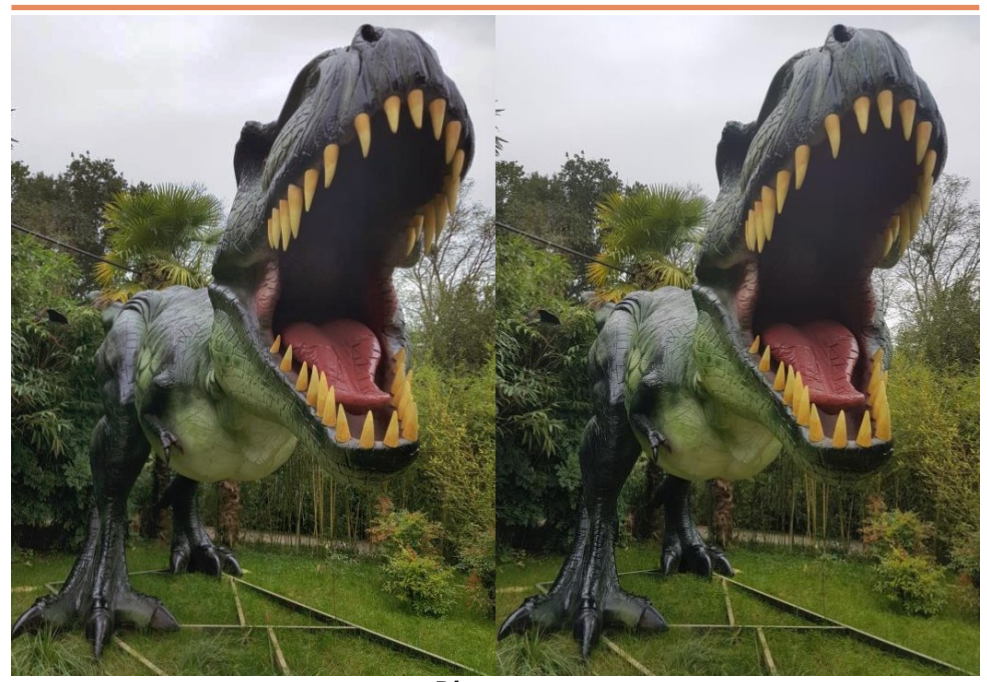

**Dinosaure** Photo : Jean-Pierre Desseau (prise avec une paire de smartphones, voir article page 8)

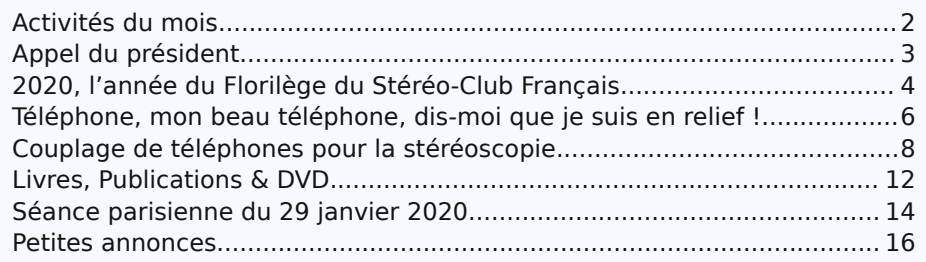

### www.image-en-relief.org

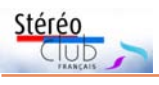

Lettre mensuelle du Stéréo-Club Français n°1028 - Février 2020

Retro u vez

 $\overline{\circ}$ calen

drier

des

activités

a<br>u Clu b

sur

Internet

: w w w.im a

ge-en-relief.org/stereo/calen

drier

# **Activités du mois**

### Réunions à Paris 14e

• **LOREM**, 4 rue des Mariniers (Rez-de-chaussée de la tour au bout de la rue à gauche) Métro Porte de Vanves ou tramway Rue Didot.

### **Groupe régional Nouvelle-Aquitaine**

SAMEDI 1er & DIMANCHE 2 FÉVRIER 2020 À l'occasion du **XXVIe PHOT'AULNAY** le groupe vous donne rendez-vous à Aulnay-de-Saintonge, Charente-Maritime pour sa première rencontre de l'année 2020. <u>Au programme</u> : • Samedi 1<sup>er</sup> février à partir de 10 heures à la salle de spectacle - Place De Gaulle à Aulnay. Séance technique le matin : montage, questions diverses suivant les demandes. Après midi : nos montages et projections. Apportez vos fantôgrammes. • Dimanche 2 février XXVI<sup>e</sup> édition de Phot'Aulnay. Marché photo, bourse au matériel d'occasion et de collection, achat, échange, vente. Projections 3D : Six séances publiques gratuites tout au long de la journée par les membres du Stéréo-Club Français (Nouvelle-Aquitaine). Contact : Christian Garnier : photo.garnier@wanadoo.fr - 05 46 33 11 35

### **Groupe Franco-suisse de Genève**

SAMEDI 1er FÉVRIER 2020 à 14h, à Satigny Séance à l'aula de l'école Satigny "Village" - Route de la Gare-de-Satigny 27a Au programme : • Assemblée générale • Thème de l'année 2020 pour le concours de photos en fin d'année : "Entre coucher et lever de soleil" • ISU Code Folio • Fleurs de montagnes • Diverses images Consulter : http://www.stereoscopie.eu

#### MERCREDI 12 FÉVRIER 2020 à partir de 19h30, au LOREM **Séance technique et pratique**

#### Au programme : • Carte de profondeur, Gif animé, etc.

• StereoPhoto Maker permet de générer une carte de profondeur à partir d'un couple stéréo, puis de produire un GIF animé, une image "3D" à la Facebook.

• StereoPhoto Maker sait aussi lire les photos jpeg comprenant une carte de profondeur générées par certains téléphones, puis d'en tirer un couple stéréo.

MERCREDI 19 FÉVRIER 2020 à partir de 19h30, au LOREM **Séance mensuelle de projection**

• Apportez vos montages, photos et vidéos pour les voir en projection. • Discussion constructive et réponses aux questions sur les techniques correspondantes.

### MERCREDI 26 FÉVRIER 2020 à 19h précises, au LOREM **Conseil d'Administration du Stéréo-Club Français**

• Les membres du Club peuvent être invités à assister (sans droit de vote) aux réunions du conseil, sur demande adressée au président : president@image-en-relief.org

### MERCREDI 25 MARS 2020 à partir de 18h30, à Paris **Assemblée Générale du Stéréo-Club Français**

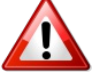

• L'Assemblée Générale se tiendra à la Maison de la Vie Associative et Citoyenne - 22 rue Deparcieux - 75014 Paris, comme l'année précédente. Lettre mensuelle du Stéréo-Club Français Février 2020 - n°1028

**bourg**. Contrairement à Nancy où le défilé de Saint-Nicolas était sous un temps gris voire pluvieux, le soleil était de la partie à Strasbourg et Pierre a pu réaliser ainsi de très belles images en hyper stéréo des ponts couverts et de la petite France. La troisième est celle d'une remontée du **cours de la Marne**, du confluent avec la Seine jusqu'à Torcy et Lagny. Cette promenade enchaîne les paysages naturels avec les aménagements de loisir et l'urbanisation proche de Paris.

Jean-Yves Gresser visite les **musées et les expositions d'art** et nous rapporte un petit reportage en 3D d'œuvres d'art où la photo en relief met bien en valeur les pièces exposées.

**vues anciennes** récupérées sur Internet en avril 2011. Les images sont brutes de récupération et, en particulier pour les couples issus de cartes stéréoscopiques,

Pierre, qui est aux manettes, doit faire des ajustements en cours de projection. Il y a une série prise aux Philippines peu de temps après la vente de cette colonie espagnole aux États-Unis, le photographe est probablement Ben W. Kilburn (1827-1909). Au début de la colonisation par les USA, une guerre meurtrière les a opposé aux indépendantistes philippins tuant 15 % de la population. L'autre série, prise au Japon par le photographe T. Enami (1859-1929) présente des scènes de la vie japonaise au début du XX<sup>e</sup> siècle, beaucoup d'entre elles sont colorisées à la main. Thierry reviendra sur le sujet avec une présentation à la hauteur de la qualité de ces images.

Thierry Mercier suit avec deux séries de **Jérusalem** prises en 1990, 92 et 99 avec La séance se termine avec des vues de un RBT par Olivier Cahen. Ses photos rendent bien compte de la beauté de cette ville et de son ambiance très particulière.

**Thierry Mercier**

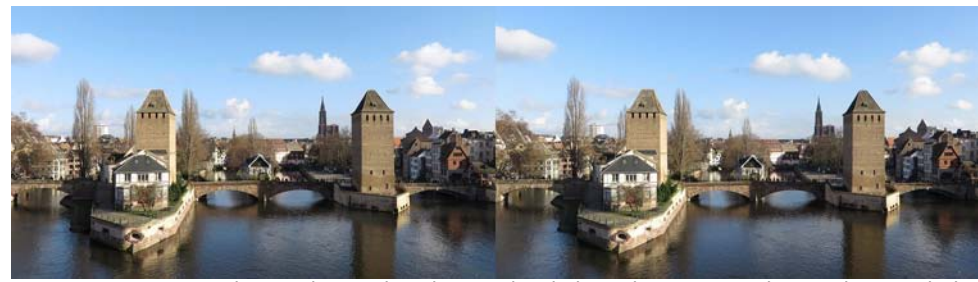

Les ponts couverts de Strasbourg dans le quartier de la Petite France - Photo : Pierre Meindre

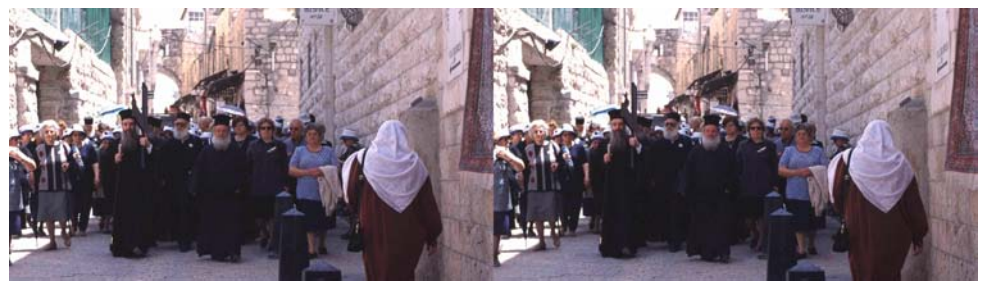

Procession de moines chrétiens orthodoxes (et aussi de touristes à gauche !) dans la vieille ville de Jérusalem, Israël - Photo : Olivier Cahen

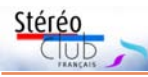

# **Séance parisienne du 29 janvier 2020**

N ous commençons avec deux vidéos<br>François Lagarde. La première est un film ous commençons avec deux vidéos en relief dénichées sur le web par promotionnel des réalisations de Sony (images de synthèse et mélange de prise de vue 3D et modélisation), la seconde est un dessin animé en 3D.

Suit une série de **jaillissements assez spectaculaires** réalisés par René Le Menn qui montre comment se faire plaisir en sortant de la fenêtre sans la violenter.

Nous enchaînons avec des prises de vue faites par François Lagarde qui a utilisé son **téléphone portable** et le logiciel 3DSteroid. C'est une application sous Android pour la prise de vue en deux temps, l'ajustement stéréo et l'affichage (i3DSteroid + i3DCamera pour iPhone). Lors de la

prise de vue, deux dispositifs facilitent l'alignement : représentation d'une ligne horizontale et superposition de la première image lors de la prise de vue de la seconde. L'ajustement du couple semble meilleur dans SPM. De plus pour la prise de vue en deux temps, la brosse clone de SPM est pratiquement indispensable. **3DSteroid** tient dans la poche avec le téléphone et on peut regarder le résultat avec un OWL qui peut lui aussi tenir à côté du téléphone dans la poche.

Pierre Meindre nous propose trois séries d'images. En premier des **macros de fleurs et mousses** photographiées avec un Fuji W3 et l'adaptateur réducteur de base Cyclopital. Puis une série prise pendant les fêtes de Noël à **Nancy** et **Stras-**

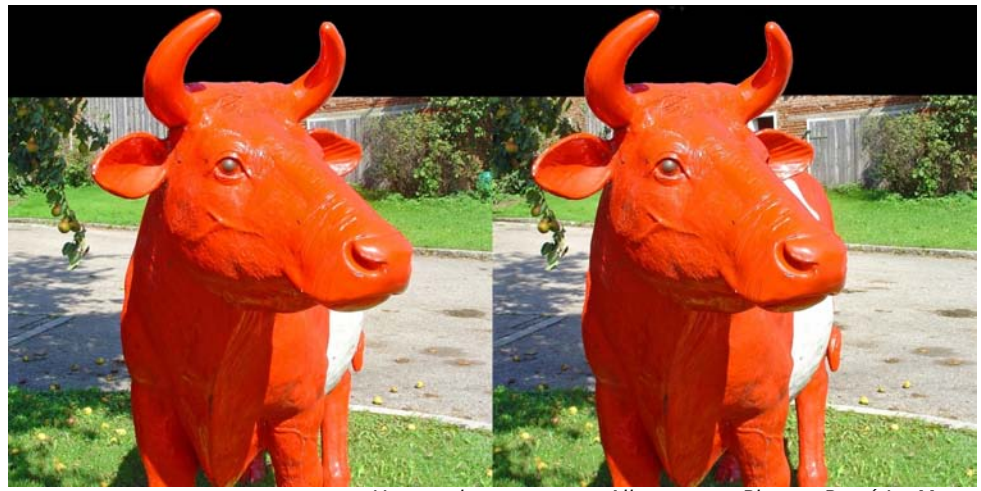

Une vache orange en Allemagne - Photo : René Le Menn

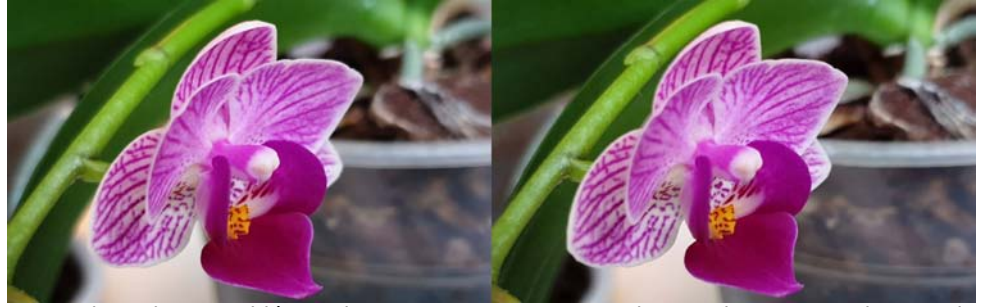

Fleur photographiée en deux temps avec un smartphone - Photo : François Lagarde

Lettre mensuelle du Stéréo-Club Français Février 2020 - n°1028

# **Appel du président**

C participer à l'**Assemblée Générale** hers adhérents, vous êtes invités à du Stéréo-Club Français qui se tiendra à la Maison de la vie associative et citoyenne, 22 rue Deparcieux à Paris 14e , le **mercredi 25 mars 2020** de 18h30 à 21 heures.

Tous les documents et le matériel de vote et de procuration vous seront expédiés avant le 10 mars. Si vous ne pouvez assister à cette Assemblée Générale, vous pourrez être représenté en donnant pouvoir à un membre présent, de façon à obtenir le quorum permettant à l'Assemblée de délibérer valablement.

J'attire votre attention sur la situation actuelle du Club qui a perdu près de la moitié de ses membres entre 2006 et 2015 ; depuis 2015, le nombre des adhérents continue à diminuer très lentement, et la moyenne d'âge augmente.

Et la situation de l'équipe dirigeante est critique. Cette équipe doit assumer non seulement toute l'animation en région parisienne (rencontres hebdomadaires et leurs comptes rendus, expositions…), mais aussi l'administration de l'association : présidence, vice-présidence, secrétariat, trésorerie, gestion du site, réalisation de la Lettre. Tous les postes du bureau de l'association sont pourvus, et le Club fonctionne grâce au dévouement et à la disponibilité de ses responsables que je remercie chaleureusement. Mais, en cas de défaillance de l'un d'entre nous, nous ne disposons pas de successeur ou remplaçant.

Je fais appel aux bonnes volontés pour venir renforcer le conseil d'administration afin d'assurer l'avenir du Stéréo-Club. Le rôle d'Administrateur ne demande pas de compétence particulière mais un peu de disponibilité pour servir le Club qui est notre bien commun. Si vous souhaitez nous rejoindre, vous pouvez me contacter par mail à l'adresse president@image-en-relief.org ou par téléphone au 06 11 15 38 25.

Je vous lance aussi un appel pour recruter de nouveaux adhérents. L'année 2020 verra l'édition du **Florilège** du Stéréo-Club Français, cette publication sera une superbe vitrine de la stéréoscopie et de notre Club.

Ce Florilège sera offert à tous les adhérents, y compris les nouveaux dont la cotisation est à 22€ seulement pour la première année.

Vous trouverez ci-après un formulaire d'adhésion que je vous demande de diffuser largement.

J'espère qu'ensemble nous allons redonner un nouveau souffle au Stéréo-Club Français.

La réussite dépend aussi de vous ! Votre dévoué Président, **Patrick Demaret**

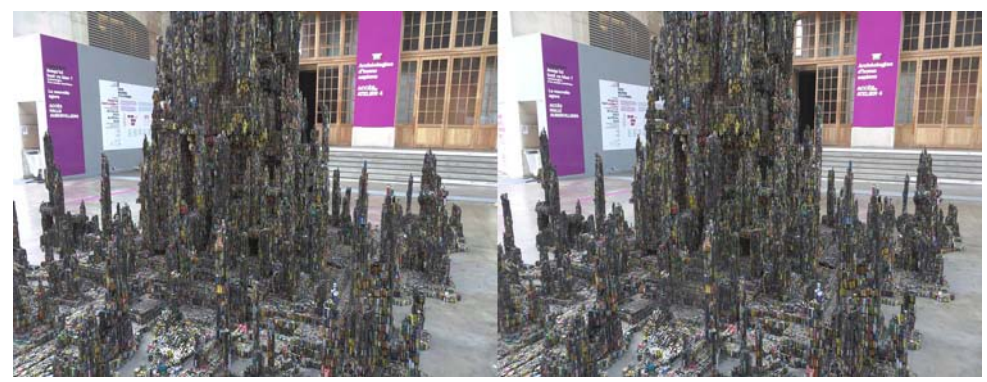

Sous la halle du Centquatre (établissement artistique et culturel à Paris) et dans le cadre de l'exposition "Jusqu'ici tout va bien ?", la sculpture monumentale de Krištof Kintera "Out of Power Tower" entièrement composée de piles usagées - Photo : Pierre Meindre

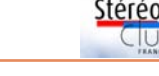

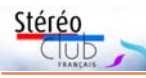

## **2020, l'année du Florilège du Stéréo-Club Français**

C ette année, le Stéréo-Club Français<br> **C** offre à ses adhérents le **Florilège**, un ette année, le Stéréo-Club Français ouvrage de 84 pages comportant 264 images stéréoscopiques qui vous sera envoyé en mars avec le stéréoscope et les lunettes anaglyphes vous permettant d'admirer les images en relief.

Comme chaque année, votre cotisation au Stéréo-Club Français vous ouvrira droit à tous les services du Club :

- la réception de la Lettre mensuelle sous forme électronique (pour recevoir la Lettre sous forme papier, ajouter un montant de 40€),

- l'accès à l'ensemble du site www.image-en-relief.org présentant la vie du Club, des tutoriels pour débuter en stéréoscopie et voir en relief, la bibliothèque, la documentation sur l'histoire et la pratique de la stéréoscopie, l'annuaire vous permettant d'échanger avec les autres membres et des dizaines d'albums, diaporamas et vidéos en 3D,

- la participation aux réunions et projections du Club, à Paris et dans les régions,

- l'aide du Club pour débuter en stéréoscopie, apprendre à projeter en relief, initier des actions de promotion de la stéréoscopie,

- et bientôt, l'accès à la Médiathèque Virtuelle Stéréoscopique.

Si vous adhérez pour la première fois, vous recevrez le « Kit de bienvenue » comportant une documentation sur la stéréoscopie et des images en 3D avec les stéréoscopes permettant de voir tout de suite en relief les images fournies et même sur votre smartphone et votre écran d'ordinateur.

Le montant de la cotisation annuelle est de 65 €.

Si vous adhérez pour la première fois ou que vous êtes non–imposable, vous bénéficiez de la cotisation réduite à 22 €.

Le Stéréo-Club Français est une association loi 1901 reconnue d'intérêt général. Les dons que vous lui faites (en plus de la cotisation) sont déductibles de votre revenu pour 66 % de leur montant. Vous recevrez un reçu fiscal en début d'année 2021.

Pour adhérer, utilisez le bulletin cicontre à envoyer au trésorier.

Vous pouvez aussi adhérer et payer en ligne sur le site image-en-relief.org rubrique Adhésion.

**Patrick Demaret**

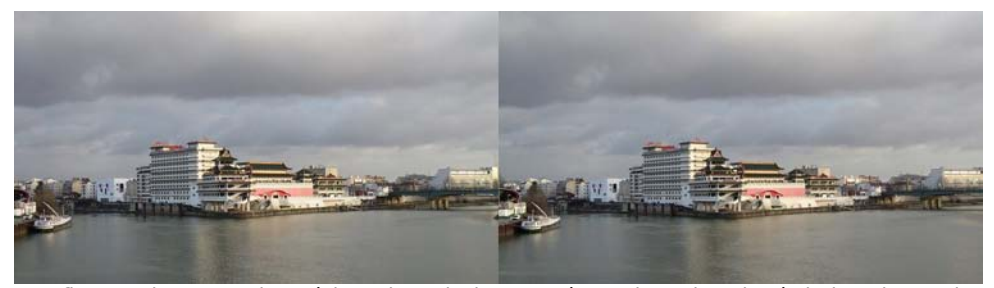

Confluent Seine-Marne juste à l'est de Paris, la Marne à gauche et la Seine à droite. Photo prise à Charenton-le-Pont sur la passerelle industrielle sur la Seine et qui mène à Ivry-sur-Seine. Les bâtiments pseudo-chinois juste sur la pointe du confluent sont le complexe Chinagora ouvert en 1992.À part l'hôtel restauré récemment, le reste est un peu en décrépitude... Prise en deux temps avec une base de 2,50 m environ. - Photo : Pierre Meindre

Lettre mensuelle du Stéréo-Club Français Février 2020 - n°1028

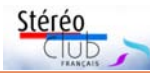

Il s'agit d'un ouvrage d'érudition de belle facture. Après le rappel d'un beau texte d'Alexandre Ivanov intitulé Le stéréoscope (1905), bien connu des stéréoscopistes de l'ancien empire, et une brève histoire de la stéréoscopie, l'auteur analyse chacune des quatre séries : 1857, 1858, 1860 et 1870. Les reproductions de vues uniques ou doubles y sont abondantes et de qualité.

Suit un catalogue précis et raisonné des vues identifiées sinon retrouvées, organisé selon le catalogage des éditeurs anciens. Ce catalogue occupe environ 90 pages sur les 200 de l'ouvrage. À signaler l'additif illustrant les principaux formats des cadres cartonnés sur ou dans lesquels étaient montées les vues. C'est un outil précieux pour l'identification de vues anciennes en provenance des ateliers français, britanniques ou états-uniens.

Seul reproche, technique : la reproduction des vues « en transparence » en couleur, est belle mais manque du piqué que nous avons pu obtenir en numérisant, via un Epson V700, une carte des Fables animées (voir Lettre n°1024 d'octobre 2019, p. 22).

Pour en venir au fond : il semble que les premières photos stéréoscopiques de Russie aient été prises par l'Anglais Roger Felton. Il s'agissait de vues du pont sur le Dniepr que Charles Vignoles était en train de construire à Kiev et dont le tsar pouvait ainsi suivre régulièrement et objectivement les progrès.

Les quatre séries, prises ou éditées par des Français (Louis Favre, Jules Couppier, Claude-Marie Ferrier, Charles Soulier, Athanase Clouzard, Léon & Lévy, Alexandre Bertrand, Charles Gaudin, Pierre-Henri-Amand-Lefort), constituent l'un des premiers corpus importants de vues de Russie. Cette production quasi-artisanale a été plus tard dépassée par la production industrielle des grandes maisons d'éditions états-uniennes, mais elle reste la mémoire visuelle la plus ancienne de cette partie de l'Empire des tsars.

De cette partie… Il ne faut pas oublier que, dans les années 1866 - 1867, Dimitri Ermakov (1846-1916) parcourait déjà le Caucase avec un appareil stéréoscopique, pour des vues qu'il présentera en 1874 à Paris (voir Lettre n°996 de décembre 2016, p. 11 à 18). Le livre est disponible sur les plateformes habituelles mais il n'en reste pas beaucoup

d'exemplaires. L'auteur s'est offert pour en amener quelques exemplaires lors d'un de ses prochains passages à Paris.

#### **Jean-Yves Gresser**

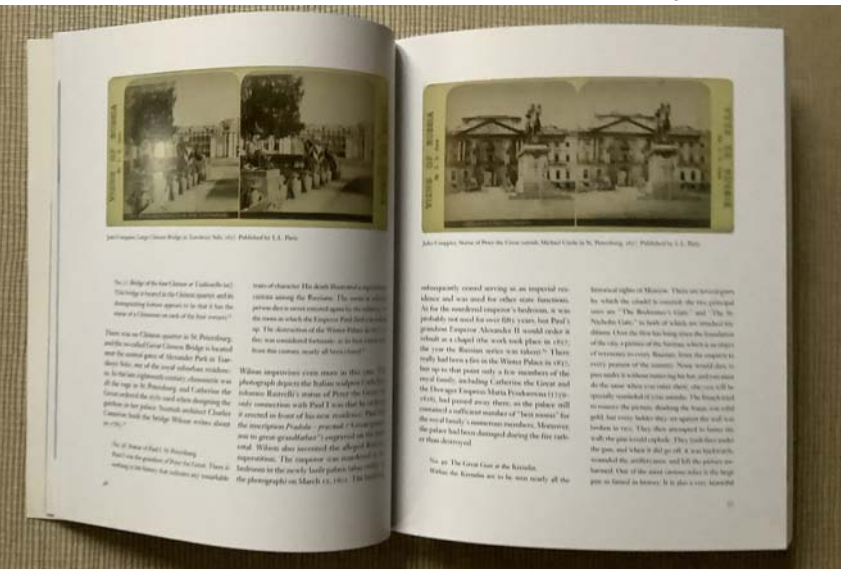

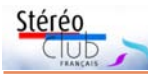

Lettre mensuelle du Stéréo-Club Français n°1028 - Février 2020

## **Livres, Publications & DVD**

#### **Livres**

• **La troisième dimension, la Russie d'Alexandre II vue à travers la stéréoscopie française** de Kirill Kuzmichev (2017).

L'auteur, Kirill Kuzmichev, vit en Californie. Après une maîtrise d'informatique à l'Université d'électrotechnique de Saint-Pétersbourg, et une MBA de l'Insead, il a été conseiller en ingénierie, en management et en investissement. Il s'intéresse à l'histoire de la photographie depuis 10 ans. L'ouvrage est son premier livre dans un domaine où il a déjà publié de nombreux articles, voir son site en ligne www.stereoview.me.

Kirill Kuzmichev y a fait ses premiers pas en collectionnant des photographies anciennes de la Russie. Il fit sa première acquisition au marché aux puces de la Porte de Clignancourt. Bon connaisseur de l'architecture des deux capitales russes, il pouvait facilement dater les vues présentées. Au fil de ses acquisitions, il fit

la découverte de vues stéréoscopiques qui dataient sans nul doute de la fin des années 1850 au début des années 1860. Il y reconnut rapidement des séries de production française de l'époque. Poussant ses recherches plus avant, il put retrouver des listes de catalogues concordant avec les séries qu'il avait déjà découvertes. En examinant les différentes éditions des mêmes clichés, il put suivre la manière dont les collections voyageaient d'un éditeur à l'autre. À travers archives et journaux russes, il a pu suivre quelques-uns des auteurs-photographes de ces séries. Il a pu identifier quatre de ces dernières et cataloguer la plupart de leurs images. L'une de ces séries comporte aussi plusieurs photographies d'Antoine Riche-

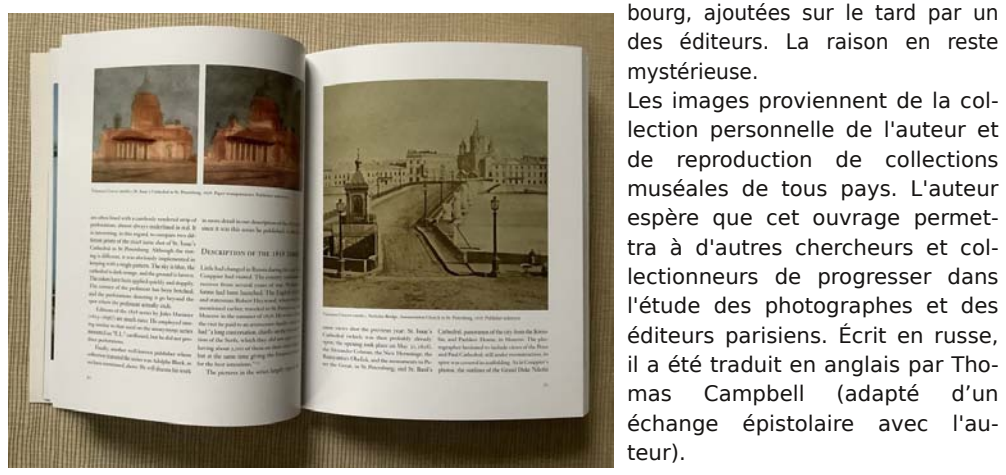

**KIRILL KUZMICHEV** 

**THE THIRD DIMENSION** 

**RUSSIA OF ALEXANDER II** IN THE FRENCH STEREOGRAPHY

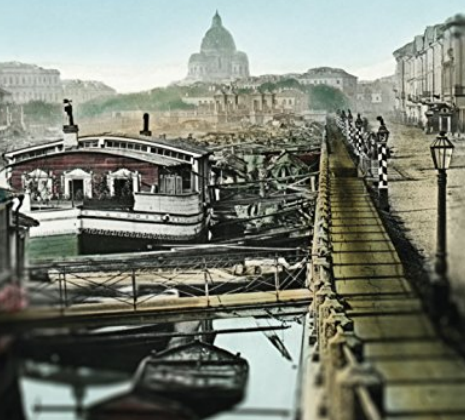

Lettre mensuelle du Stéréo-Club Français Février 2020 - n°1028

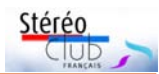

## **BULLETIN D'ADHÉSION AU STÉRÉO-CLUB FRANÇAIS**

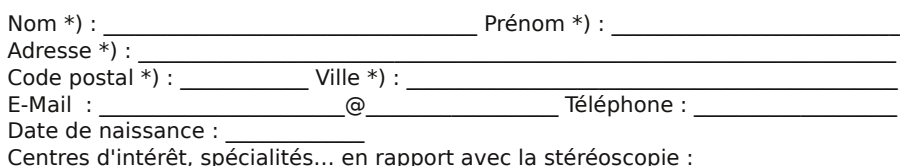

\_\_\_\_\_\_\_\_\_\_\_\_\_\_\_\_\_\_\_\_\_\_\_\_\_\_\_\_\_\_\_\_\_\_\_\_\_\_\_\_\_\_\_\_\_\_\_\_\_\_\_\_\_\_\_\_\_\_\_\_\_\_\_\_\_\_\_\_\_\_\_\_\_  $\_$  , and the state of the state of the state of the state of the state of the state of the state of the state of the state of the state of the state of the state of the state of the state of the state of the state of the

\*) : Informations obligatoires. Ces informations sont destinées à la gestion du Club et aux échanges entre membres ; elles ne sont diffusées à aucun autre destinataire. En adhérant vous acceptez de communiquer ces informations aux autres membres du Club par l'annuaire (à moins de demander à être en "liste rouge"). Pour plus d'informations voir : Documentation sur données personnelles sur le site.

Cochez une des deux cases :

- l'accepte que mes informations soient communiquées aux autres membres  $\Box$
- Je demande à être inscrit en liste rouge

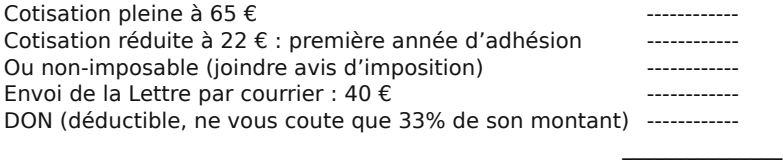

TOTAL

Mode de payement : chèque tiré sur une banque française, au nom du Stéréo-Club Français Vous pouvez aussi adhérer et payer en ligne sur le site image-en-relief.org, rubrique Adhésion.

Date Signature

Bulletin à adresser au trésorier : Michel Mikloweit 7, rue Raoul Dautry

91190 Gif-sur-Yvette

Stéréo-Club Français Association loi 1901. Siège social : 46 rue Doudeauville - 75018 Paris SIRET 398 756 759 0047. www.image-en-relief.org

En application des articles 39 et suivants de la loi Informatique et Libertés du 6 janvier 1978, vous disposez d'un droit d'accès, de rectification ou de retrait des données personnelles vous concernant. Si vous souhaitez exercer ce droit, il vous suffit d'utiliser la rubrique « mon compte » du site (lorsque vous êtes connecté) ou d'écrire à president@image-en-relief.org. Par ailleurs vos coordonnées ne sont pas communiquées à d'autres organismes.

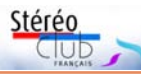

# **Téléphone, mon beau téléphone, dis-moi que je suis en relief !**

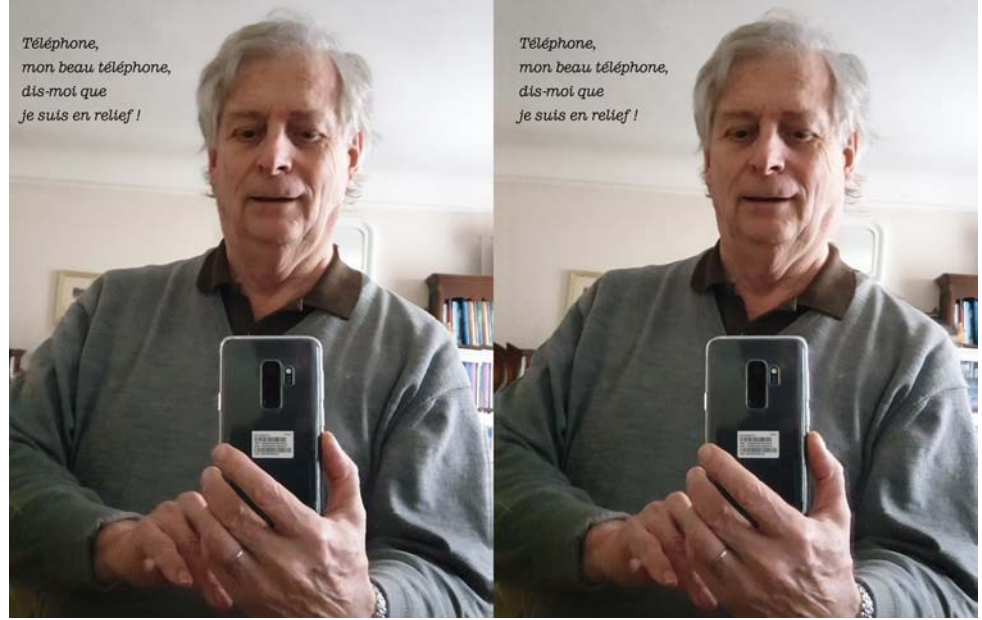

Autoportrait au smartphone - Photo : François Lagarde

T éléphone, on te voit dans toutes les<br>mains. Tu supplantes nos appareils éléphone, on te voit dans toutes les photos, concurrence la TV, remplace souvent l'ordinateur pour surfer sur internet… alors dis aux stéréoscopistes que tu n'es pas fâché avec le relief (même si on vante ta minceur) !

Pour voir en 3D, il y a des téléphones à écran autostéréoscopique, modèles souvent non suivis <sup>1)</sup>. Il existe des coques autostéréoscopiques. On peut regarder une image côte à côte sur un écran assez grand ayant une bonne définition avec un binocle (par exemple : le **OWL** de la London Stereoscopic Compagny).

Comme dans la fable, nous voudrions bien y croire…

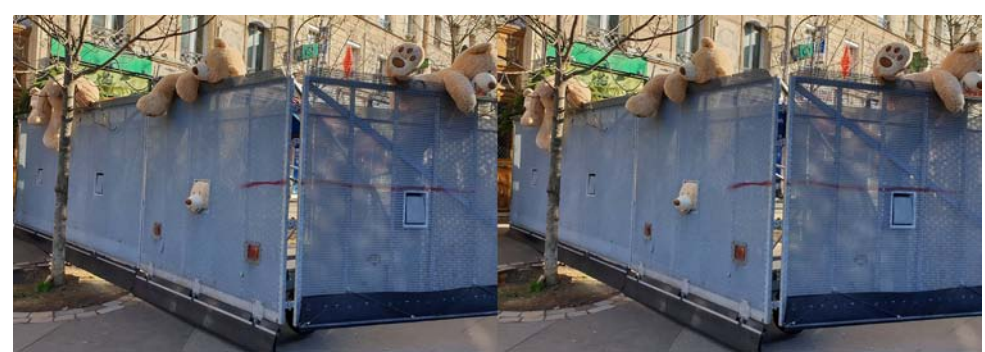

Les ours des Gobelins manifestent à Paris ! - Photo : François Lagarde

Lettre mensuelle du Stéréo-Club Français Février 2020 - n°1028

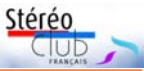

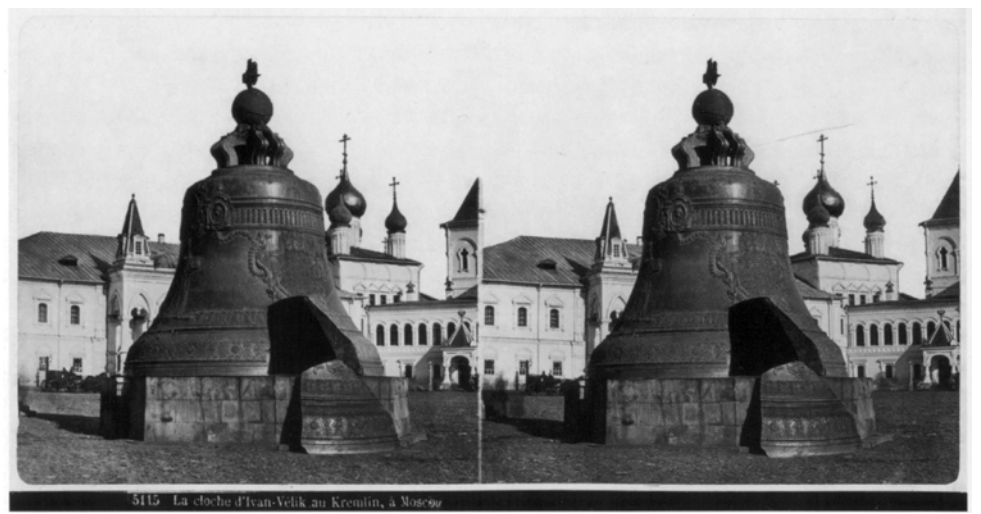

La cloche d'Ivan Velik au Kremlin à Moscou - Photo : Jules Couppier, publié par Léon & Lévy, 1857

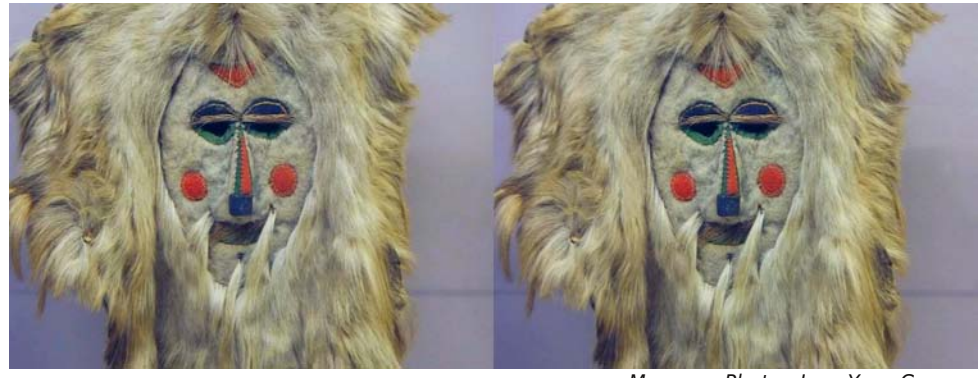

Masque - Photo : Jean-Yves Gresser

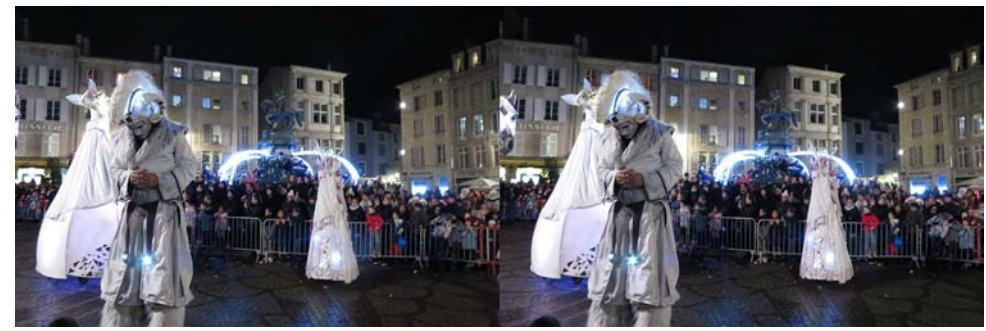

Défilé de Saint Nicolas à Nancy le 7 décembre 2019 - Photo : Pierre Meindre

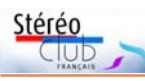

#### Lettre mensuelle du Stéréo-Club Français n°1028 - Février 2020

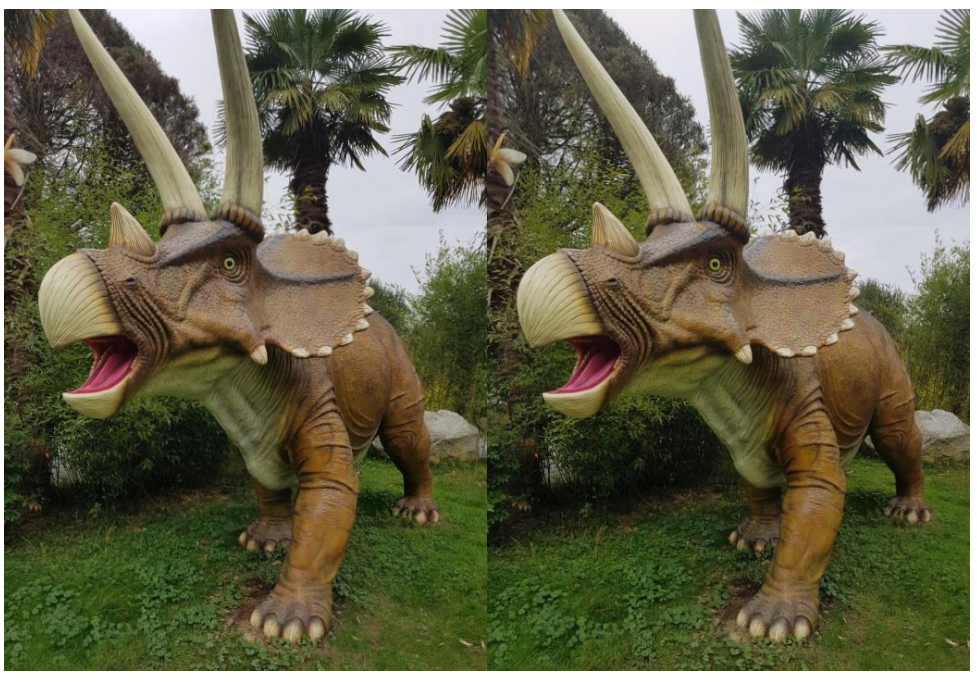

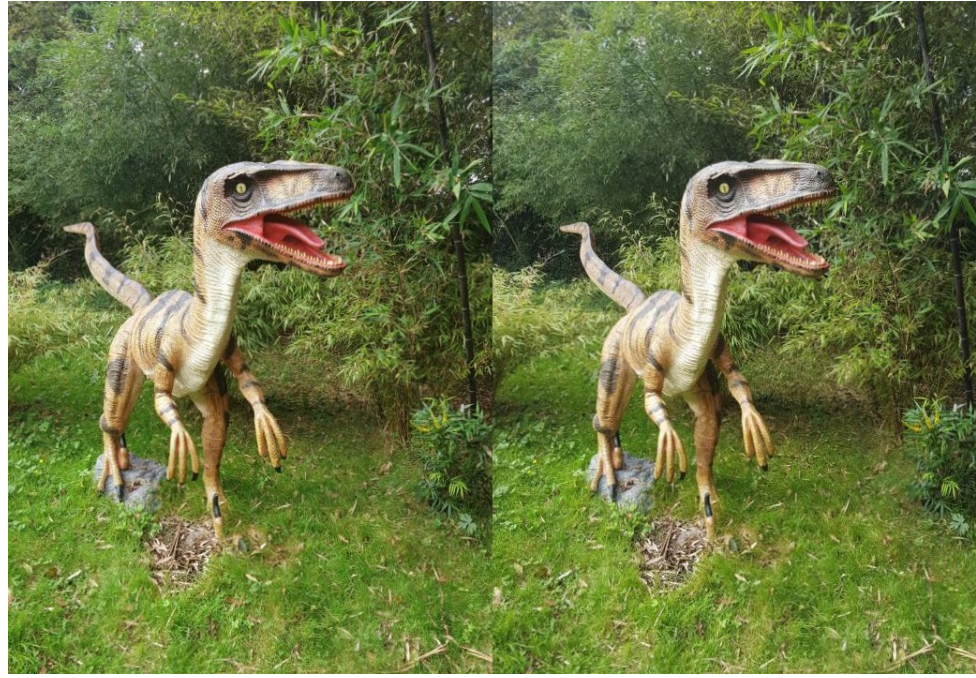

Dinosaures - Photos : Jean-Pierre Desseau

#### Lettre mensuelle du Stéréo-Club Français Février 2020 - n°1028

Pour prendre des couples stéréo, **3DSteroid** est une application permettant de prendre et d'ajuster des images prises en deux temps. Il existe un diviseur optique à miroir (Kula Bebe). Le couplage de deux téléphones a été aussi expérimenté.

Des téléphones à double objectif enregistrent non un couple stéréo mais une photo et une carte de profondeur, et, dans ses versions successives, StereoPhoto Maker a développé les fonctions de traitement de cartes de profondeur. Certes il faut ensuite repasser par son ordinateur.

Les nounours des Gobelins attendant la manif ont été pris au téléphone en deux temps puis ajustés et recadrés avec 3DSteroid. L'autoportrait a été pris dans une glace au Samsung S9+, traité avec StereoPhoto Maker, la carte de profondeur a été retouchée et l'image retournée !

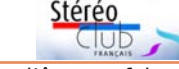

Tous ces outils sont loin d'être parfaits ; ils méritent d'être apprivoisés et évalués.

Une séance au Lorem est prévue sur les fonctions des cartes de profondeur. Elles ont aussi permis de créer les « gif » animés de la page d'accueil du site.

Utilisateurs de téléphone pour la stéréo, faites-nous part de vos expériences !

#### **François Lagarde**

1) les tablettes et téléphones 3D font l'objet d'un groupe de discussion https://groups.io/g/3DTablets (signalé dans Lettre n°1025 de novembre 2019), voir notamment : https://groups.io/g/3DTablets/topic/a\_review\_of\_3d\_hd\_ phones\_so/69200752 Un fichier Excel listant les principaux téléphones 3D pro-duits et leurs caractéristiques : https://groups.io/g/3DTablets/files/3D%20Phone%20 compairson%20chart.xlsx

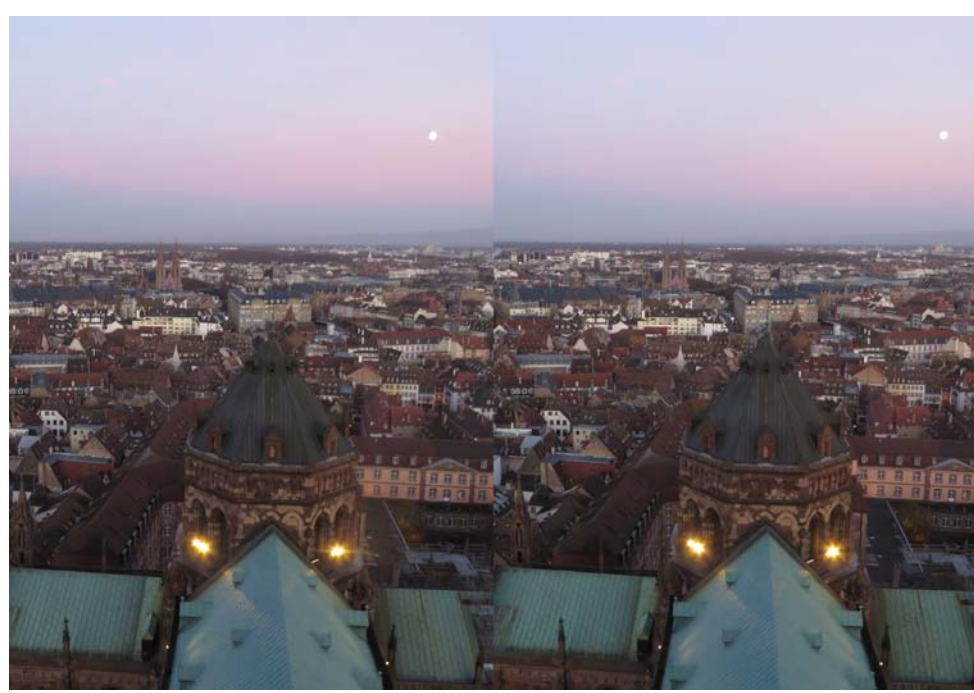

Crépuscule sur Strasbourg vu depuis les tours de la cathédrale - Photo : Pierre Meindre

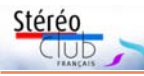

# **Couplage de téléphones pour la stéréoscopie**

D ans un but stéréoscopique, j'ai as-<br>fixant côte à côte. J'ai obtenu un système ans un but stéréoscopique, j'ai assemblé deux smartphones en les de prise de vues 3D qui est aussi une visionneuse 3D puisque la vision directe est possible. Chaque vue mesure 64 mm de large et 84 mm de haut. La base est de 72 mm. Je n'ai pas pu en obtenir une de 65 mm car chaque smartphone fait déjà 70 mm de large. Chaque prise de vue est immédiatement observable en 3D en utilisant la vision directe et ne nécessite donc aucun accessoire supplémentaire. On peut s'en servir pour voir aussi des paires stéréoscopiques faites avec d'autres assemblages d'appareils.

Si l'on veut une vision plus « large », pour la partager avec d'autres amateurs de 3D, il est possible de transformer les deux jpeg gauche et droit en un seul fichier MPO que l'on obtient grâce au logiciel Stereo-Photo Maker. Il reste à observer le résultat en utilisant une TV 3D ou un PC 3D et les lunettes associées, actives ou passives.

On peut se passer de TV et de PC en se servant, pour une vision individuelle, d'un dispositif binoculaire que j'ai fait à partir d'un casque de réalité virtuelle.

J'ai fait un dispositif d'assemblage rapide (20 secondes) qui permet de réunir ou de séparer les deux smartphones sans avoir à faire la moindre modification sur chacun d'eux. Donc, après le désassemblage, il ne reste aucune trace.

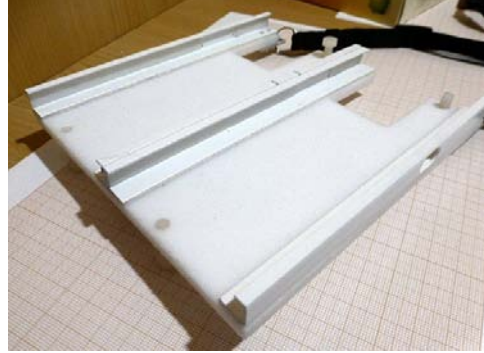

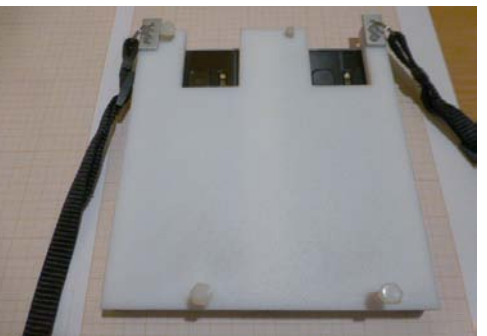

Au départ, j'ai un Samsung Galaxy S7. J'ai acheté un second S7, d'occasion (débloqué). Heureusement je n'ai pas eu de compte supplémentaire à ouvrir. Car on peut très bien utiliser l'appareil photo sans ouverture de compte.

Quand les deux smartphones sont assemblés, ils sont disposés côte à côte.

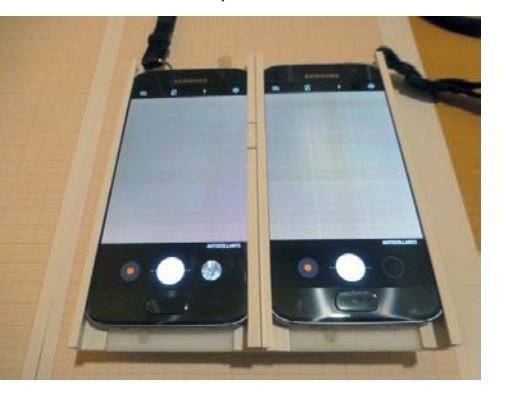

La synchronisation des déclenchements ne nécessite aucun mécanisme. Ces Samsung S7 (comme beaucoup d'autres smartphones, je suppose) disposent de la commande vocale ! Il suffit de prononcer un mot (on a le choix : cheese, sourire, capture ou shooter) et l'appareil réagit en se déclenchant immédiatement ! Si l'environnement du lieu de prise de vue n'est pas très favorable à la commande vocale, on peut toujours utiliser les deux déclencheurs normaux. Cela est assez facile.

#### Lettre mensuelle du Stéréo-Club Français Février 2020 - n°1028

J'ai réalisé le plateau d'assemblage à partir d'une planche à découper (accessoire de cuisine) qui m'a permis de récupérer du plastique blanc assez grand et solide (6 mm d'épaisseur). J'ai dû effectuer des fraisages, perçages, taraudages et ajustages divers.

J'ai effectué le fraisage avec une fraiseuse rudimentaire constituée d'un bâti permettant de fixer verticalement une perceuse classique. Sous la perceuse, j'ai boulonné un étau à une table (20 x 34 cm) que l'on peut déplacer longitudinalement et transversalement en tournant deux manivelles, avec une précision suffisante (les verniers sont gradués tous les 0,05 mm de déplacement).

Chaque smartphone est mis en place par glissement dans chacune des deux glissières constituées de deux sortes de rails en plastique qui assurent une fixation sûre, précise et solide.

C'est en cherchant un moyen de rendre accessible la 3D de mes photos à des personnes n'étant pas entrainées pour la vision stéréo directe, que j'ai mis au point la visionneuse binoculaire dont j'ai parlé.

J'ai utilisé un casque de réalité virtuelle pour smartphone. Un matériel d'occasion prévu au départ pour visualiser sur écran le paysage vu par un drone (version jouet).

J'ai fraisé la partie recevant le smartphone (elle ne me servait à rien). Je l'ai remplacée par une cale qui assure automatiquement la bonne distance entre le binoculaire et la paire d'images produite par mon système de prise de vue. Il reste à poser le binoculaire sur l'ensemble des deux smartphones et à ajuster précisément sa position (par glissement) jusqu'à l'obtention d'une vision 3D confortable. Les smartphones ont une résolution excellente. Le binoculaire montre un peu les pixels mais ce n'est pas excessivement gênant, tellement l'effet global est saisissant. En le déplaçant légèrement on peut « naviguer » un peu dans la vue 3D (car le binoculaire ne couvre pas la vue entière simultanément).

Pour en revenir à la base idéale de 65 mm, j'ai fini par me rendre compte qu'il est possible de l'obtenir avec mes deux smartphones en les plaçant bout-àbout (et non pas côte à côte).

stérén

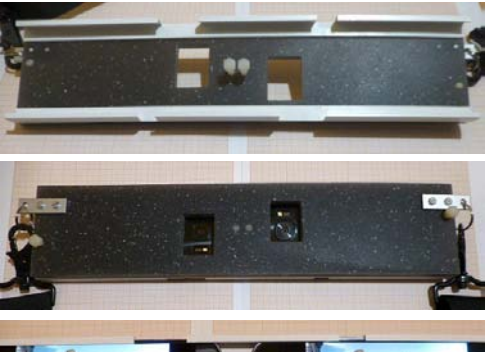

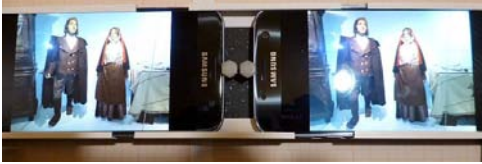

Par conséquent j'ai fait un autre dispositif d'assemblage. Il présente deux avantages. D'une part, la base obtenue est de 64 mm. Et d'autre part le format des vues est horizontal. Cependant, l'inconvénient est que l'on ne peut plus bénéficier de la vision directe. Mais pour un contrôle immédiat d'une prise de vue venant d'être faite, on peut toujours utiliser le procédé de vision 3D avec retournement latéral d'une vue et utilisation d'un miroir.

Comme vous le voyez, mes deux systèmes ne sont pas vraiment révolutionnaires. Mais je les ai pensés et réalisés par moi-même sans rien copier sur les travaux des autres. Cependant, il doit y avoir tellement de gens géniaux au SCF que je ne serais pas surpris que beaucoup aient fait comme moi, avant moi, sans que je le sache. Je ne me suis pas limité à ces deux systèmes : i'en ai fait d'autres, bien différents et aussi étonnants. Par exemple le couplage de deux tablettes 10 pouces. Malgré leur taille, j'ai obtenu une base de 65 mm (!) et un format d'image horizontal !

#### **Jean-Pierre Desseau**

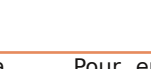